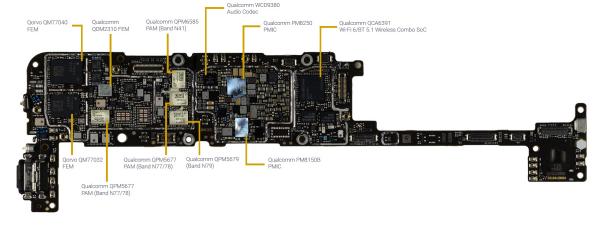

## I/O Ports programming

Kizito NKURIKIYEYEZU, Ph.D.

## **AVR I/O ports**

- All AVR Ports have true Read-Modify-Write functionality. Each pin on a port can be modified without unintentionally modifying any other pin
- Three I/O memory address locations allocated for each port
  - Data Register PORTx (Read/Write)
  - Data Direction Register DDRx (Read/Write)
  - Port Input Pins PINx (Read)

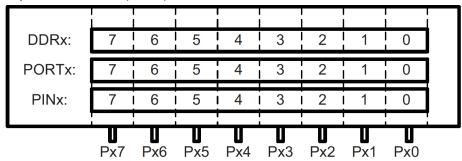

FIG 1. Relations Between the Registers and the Pins of AVR

## **AVR I/O ports**

- DDRs and PORTs have a zero initial values for all bits being 0.
- Writing a 0 to a bit in DDRD sets the corresponding pin to input (and a 1 will set the pin to output). This implies that all pins are initially configured for input.
- When set as an input pin, a pull-up resistor can be activated by writing a 1 to the corresponding PORTD bit.
- Output buffer can source or sink an absolute maximum current of 40mA per I/O pin and the whole device can cope with a total of 200mA. (see datasheet)

| Operating Temperature55°C to +125°C                                                 |
|-------------------------------------------------------------------------------------|
| Storage Temperature65°C to +150°C                                                   |
| Voltage on any Pin except RESET with respect to Ground0.5V to V <sub>CC</sub> +0.5V |
| Voltage on RESET with respect to Ground0.5V to +13.0V                               |
| Maximum Operating Voltage 6.0V                                                      |
| DC Current per I/O Pin 40.0 mA                                                      |
| DC Current V <sub>CC</sub> and GND Pins200.0 - 400.0mA                              |

## Other usage considerations

- Regardless of the setting of the DDRx register, the port pin can be read from PINx. Thus, an driven output value in PORTx can always be read in PINx.
- When the "pull-up disable bit" in the Special Function I/O Register (SFIOR) is set, all pull-ups are disabled regardless of the setting of DDRx and PORTx. Pullups are also disabled during reset.
- Input pins have a 1.5 clock cycle delay before a new value can be read. Thus 1 NOP instruction (short delay) necessary to read updated pin
- Use pull-ups on unused I/O pins to lower power consumption.
- Using alternative functions of some port pins does not effect other pins.
- When configuring pins as output pins with HIGH logic, make sure that the pin is not directly connected to the ground.
- When configuring pins as output pins with LOW logic, make sure that the pin is not directly connected to Vcc. When configuring pins as input pins, the internal pull-up structure must be kept in mind and connections should be made accordingly.

- How do you change the state of a specific pin in an AVR MCU?
- For instance, let us say we want to blink an LED connected to pin 5 of PORTB of the ATMEGA328.
- In arduino, this is done with the following code

```
#define LED BUILTIN 13
  void setup() {
    // initialize digital pin LED_BUILTIN as an output.
    pinMode(LED_BUILTIN, OUTPUT);
5
  void loop() {
    digitalWrite(LED_BUILTIN, HIGH); // turn the LED on
    delay(1000);
                                        // wait for a second
8
    digitalWrite(LED BUILTIN, LOW); // turn the LED off
                                        // wait for a second
    delay(1000);
10
11
```

**LISTING 1:** Blink LED with Arduino

- The above code, however, hides lots of details
- In reality, the code is changing the state of some memory address.
- If you know the memory address, you can manually change it
- These details are typically found in a datasheet of each MCU
- In the case of the ATMega328, this information is found in Figure 7-2 of the datasheet

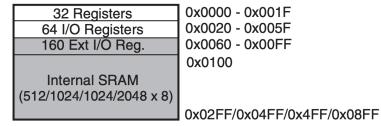

FIG 2. Data Memory Map

In a similar manner, page 100 of the datasheet shows the address of PORTB

### PORTB - The Port B Data Register

| Bit           | 7      | 6      | 5      | 4      | 3      | 2      | 1      | 0      |       |
|---------------|--------|--------|--------|--------|--------|--------|--------|--------|-------|
| 0x05 (0x25)   | PORTB7 | PORTB6 | PORTB5 | PORTB4 | PORTB3 | PORTB2 | PORTB1 | PORTB0 | PORTB |
| Read/Write    | R/W    | R/W    | R/W    | R/W    | R/W    | R/W    | R/W    | R/W    |       |
| Initial Value | 0      | 0      | 0      | 0      | 0      | 0      | 0      | 0      |       |

#### DDRB - The Port B Data Direction Register

| Bit           | 7    | 6    | 5    | 4    | 3    | 2    | 1    | 0    | _    |
|---------------|------|------|------|------|------|------|------|------|------|
| 0x04 (0x24)   | DDB7 | DDB6 | DDB5 | DDB4 | DDB3 | DDB2 | DDB1 | DDB0 | DDRB |
| Read/Write    | R/W  | R/W  | R/W  | R/W  | R/W  | R/W  | R/W  | R/W  | •    |
| Initial Value | 0    | 0    | 0    | 0    | 0    | 0    | 0    | 0    |      |

#### PINB – The Port B Input Pins Address<sup>(1)</sup>

| Bit           | 7     | 6     | 5     | 4     | 3     | 2     | 1     | 0     |      |
|---------------|-------|-------|-------|-------|-------|-------|-------|-------|------|
| 0x03 (0x23)   | PINB7 | PINB6 | PINB5 | PINB4 | PINB3 | PINB2 | PINB1 | PINB0 | PINB |
| Read/Write    | R/W   | R/W   | R/W   | R/W   | R/W   | R/W   | R/W   | R/W   |      |
| Initial Value | N/A   | N/A   | N/A   | N/A   | N/A   | N/A   | N/A   | N/A   |      |

# Bare metal AVR I/O programming As we known the address of PORT, the previous code could be written as

```
int main (void)
 while (1)
    // Turn on the LED
    *((volatile byte *) 0x25) |= (1 << 5);
    // Delay 1 second (Not implemented)
    // Turn off the LED
    *((volatile byte *) 0x25)&= ~(1 << 5);
```

**LISTING 2:** Blink LED with AVR registers

- #include <avr/io.h> header includes the apropriate IO definitions for the device that has been specified by the -mmcu= compiler command-line switch.
- For example, for the ATMEGA328, this header will indirectly includeanother header "/avr/include/avr/iom328.h" which define statements are used to make shorthand notation for ports and bits.

```
#define PINB _SFR_IO8(0x03)
#define DDRB _SFR_IO8(0x04)
#define PORTB _SFR_IO8(0x05)
```

- We will use the AVR GCC Compilers for AVR¹ and the AVR Libc².
- A simple introduction can be found at this website<sup>3</sup>.
- With this approach, the blink LED can be simplified

```
#include <avr/io.h>
     #include <util/delay.h>
     int main(void) {
       DDRB=(1 < < PB5);
       while(1){
         PORTB = (1 < PB5);
         delay ms(1000);
         PORTB = (0 < PB5);
         delay ms(1000);
9
10
11
```

**LISTING 3:** Blink LED with AVR registers

<sup>1</sup> https://gcc.gnu.org/wiki/avr-gcc

The end